# **FUJIFILM**

# **DIGITAL CAMERA GFX100 Le nuove funzioni**

Versione 4.10

Le funzioni aggiunte o cambiate a seconda degli aggiornamenti del firmware potrebbero non corrispondere più alle descrizioni nella documentazione in dotazione con questo prodotto. Visitare il nostro sito web per informazioni sulla disponibilità di aggiornamenti per diversi prodotti:

*https://fujifilm-x.com/support/download/firmware/cameras/*

### **Indice**

Il firmware versione 4.10 di GFX100 aggiunge o aggiorna le funzionalità elencate di seguito. Per il manuale più recente, visitare il seguente sito web.

 *http://fujifilm-dsc.com/en-int/manual/*

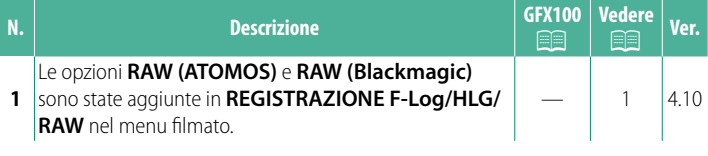

#### **Modifi che e aggiunte**

Modifiche e aggiunte sono le seguenti.

#### <span id="page-2-0"></span>**REGISTRAZIONE F-Log/HLG/RAW Ver. 4.10**

Scegliere la destinazione per i filmati F-Log, HLG (Hybrid Log-Gamma) o RAW ripresi mentre la fotocamera è collegata a un dispositivo HDMI.

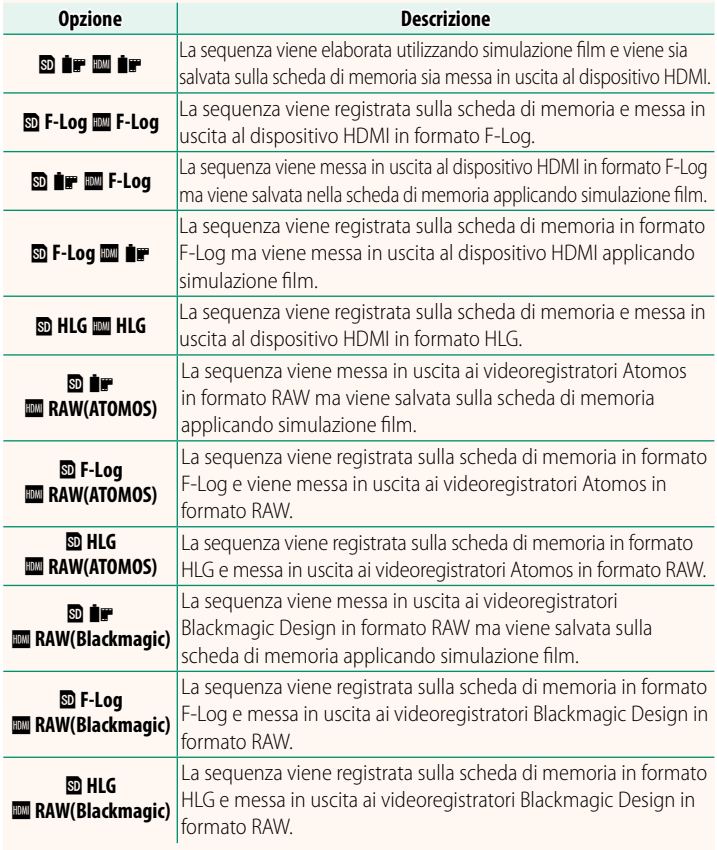

- $\bigotimes$  F-Log offre una curva di gamma dolce con un'estensione ampia adatta per una ulteriore elaborazione dopo la produzione. La sensibilità viene limitata a valori compresi tra ISO 800 e ISO 12800.
	- Il formato di registrazione **HLG** (Hybrid Log-Gamma) è conforme allo standard internazionale ITU-R BT2100. Quando viene visualizzata su dispositivi compatibili con HLG, la sequenza HLG ad alta qualità cattura fedelmente scene ad alto contrasto e colori vivaci. La sensibilità viene limitata a valori compresi tra ISO 1250 e ISO 12800. La registrazione HLG è disponibile quando **MOV/H.265(HEVC) LPCM** è selezionato per B**IMPOSTAZIONE FILMATO** > **FORMATO FILE** nel menu di ripresa.
	- La sequenza di simulazione film ( $\bullet$ ) viene registrata utilizzando l'opzione selezionata per **EI IMPOSTAZIONE FILMATO > .å SIMULAZIONE**<br>**FILM** nel menu di ripresa.
	- **FILM** nel menu di ripresa.<br>• La sequenza ripresa con **₪ 1₽ ₪ F-Log** o **₪ F-Log ₪ 1₽** non può essere<br>• registrata sulla scheda di memoria ed emessa al dispositivo HDMI a registrata sulla scheda di memoria ed emessa al dispositivo HDMI a dimensioni del fotogramma diverse (4K, Full HD). Inoltre, le seguenti opzioni di B**IMPOSTAZIONE FILMATO** non sono disponibili:
		- Opzioni di frequenza fotogrammi **MOD. FILMATO** di **59.94P** e **50P**
		-
		- **N. INTERFRAME 233**<br>- DISPLAY INFO USCITA HDMI **- DISPLAY INFO USCITA HDMI**<br>RAW (ATOMOS) viene utilizzato
	- **RAW (ATOMOS)** viene utilizzato per emettere sequenze RAW a videoregistratori Atomos.
	- **RAW (Blackmagic)** viene utilizzato per emettere sequenze RAW a videoregistratori Blackmagic Design.
	- L'uscita **RAW** non può essere registrata sulla scheda di memoria.
	- I miglioramenti dell'immagine all'interno della fotocamera non vengono applicati all'uscita RAW.
	- applicati all'uscita **RAW**. Il ritaglio (angolo immagine) e la qualità delle sequenze messe in uscita a dispositivi esterni sono diversi da quelli mostrati nel monitor della fotocamera. Visualizzare l'uscita delle sequenze utilizzando **RAW (ATOMOS)**
	- <sup>o</sup>**RAW (Blackmagic)** sul dispositivo esterno. La messa in uscita delle sequenze a dispositivi esterni è generata dai dati originali RAW e la loro qualità, che varia in base alle specifiche del dispositivo, potrebbe non essere uguale a quella ottenuta come risultato di post-produzione o simili.
	- Lo zoom di messa a fuoco non è disponibile quando **RAW (ATOMOS)** o **RAW**
	- **(Blackmagic)** è selezionato per l'uscita HDMI. La messa in uscita di sequenze **RAW** tramite HDMI a dispositivi incompatibili non verrà visualizzata correttamente, ma verrà invece visualizzata come un mosaico.
	- Le sensibilità minima e massima per sequenze **P, F-Log** o HLG registrate nella scheda di memoria quando **RAW (ATOMOS)** o **RAW (Blackmagic)** è selezionato per l'uscita HDMI sono ISO 1250 e ISO 12800, rispettivamente.

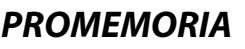

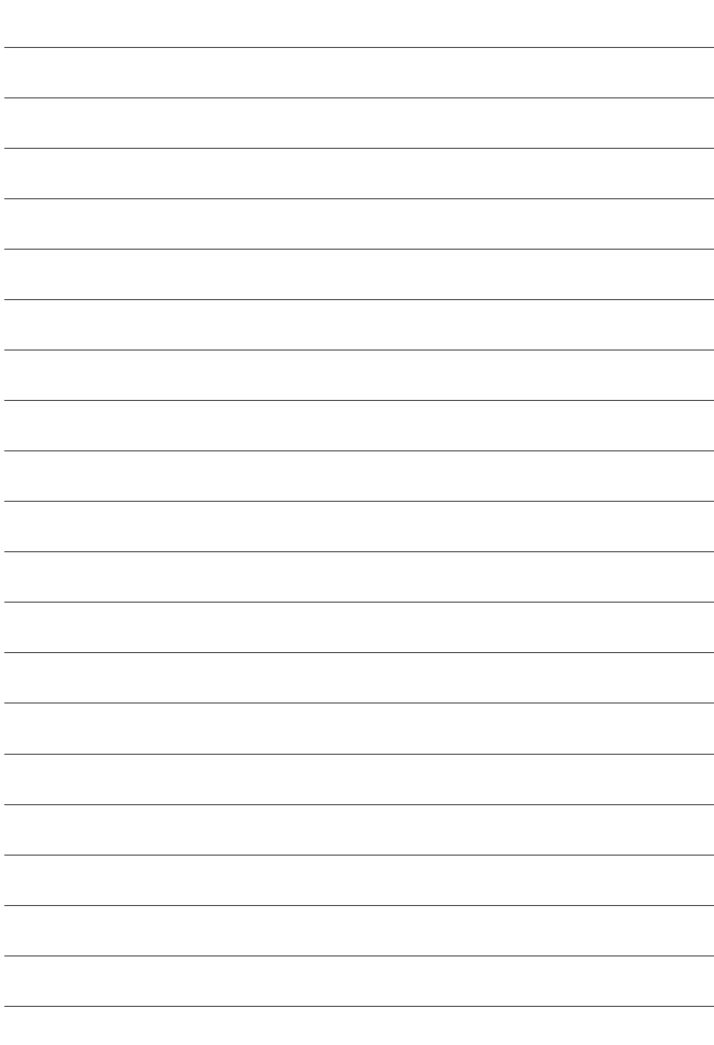

## **FUJIFILM**

#### **FUJIFILM Corporation**

7-3, AKASAKA 9-CHOME, MINATO-KU, TOKYO 107-0052, JAPAN

https://fujifilm-x.com

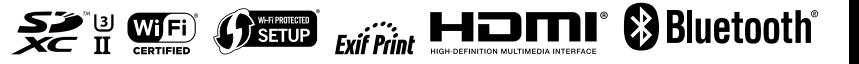